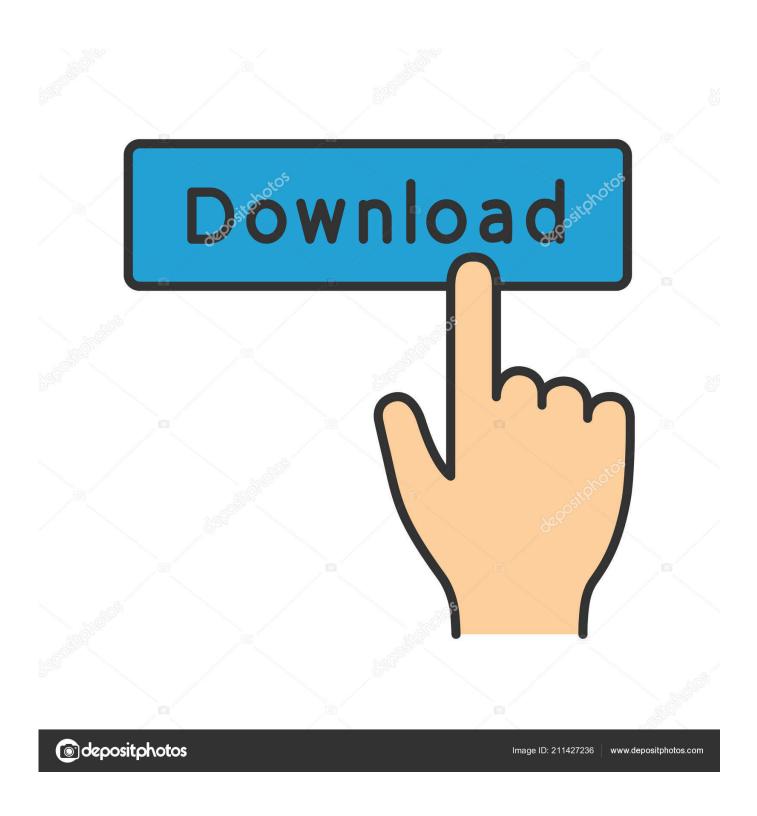

Find And Replace In Multiple HTML Files Software Download Free Version

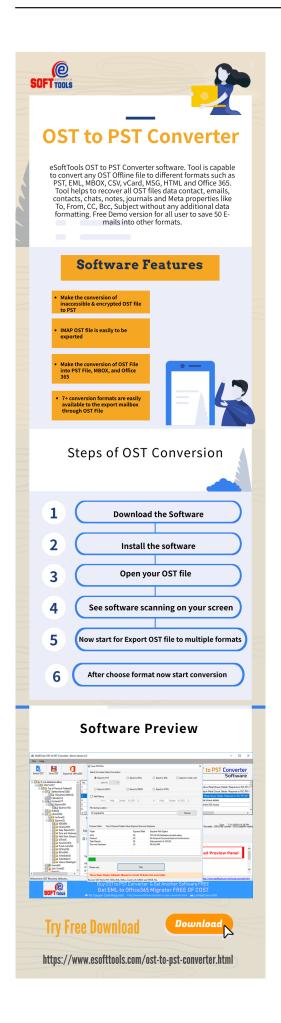

Find And Replace In Multiple HTML Files Software Download Free Version

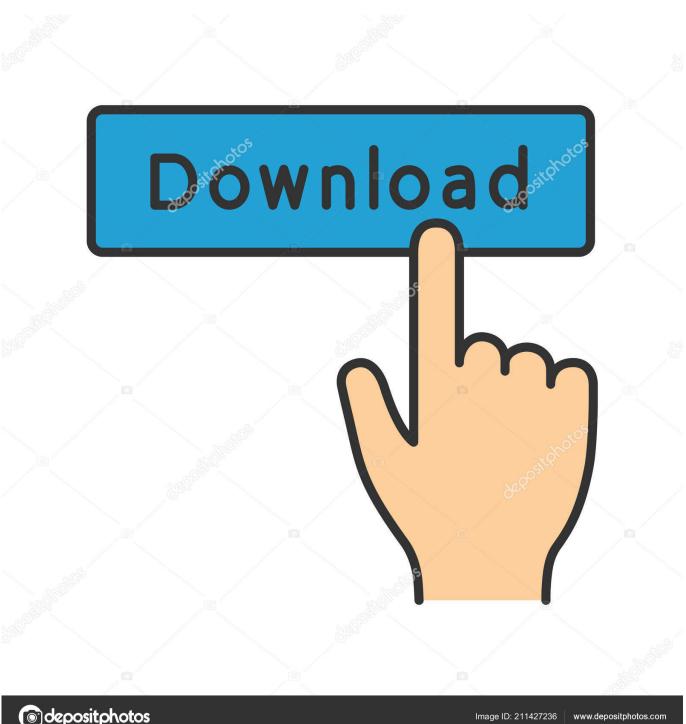

depositphotos

Fnr exe - Find And Replace Tool - Home: FAR - Find And Replace download! SourceForge.. If you're familiar with scripting, check this out The code may need to be modified if your files are unicode.. Help with finding and replacing in HTMs Run Find and Replace In Multiple HTML Files Software.

net: Replace Text:: ecobyte:: software with a cause: FART - Browse /fart-it at SourceForge.. 95 U S (Regular \$49 95 US!) for a limited time! Find and Replace Text in Multiple Text Files or Multiple HTML Files -.. Find and replace text in multiple html or text files using this software! If you want to know how to do it, get it.

## Vsco Film Download Mac

Also, find and replace multiple sets of words Excel 2000 or higher required • Replace text in one or more MS Word files. Android Emulator Free Download Mac

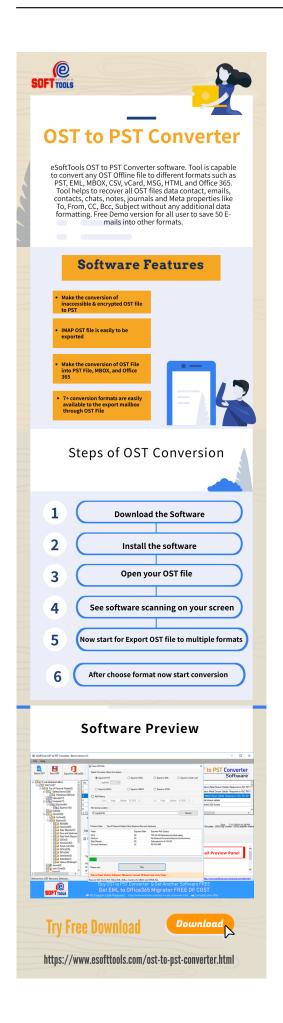

## Download Iso Windows 10 For Mac

## Print Cd Labels For Mac

Click the 'Add HTML File(s)' button to add files Then an open file dialog will appear, hold CTRL or SHIFT key to select multiple files.. To add all files in a folder, click 'Add All HTML Files in Folder' then select a folder.. How Can I Find and Replace Text in a Text File? Hey, Scripting Guy! Blog: 3rd party solutions.. Excel 2000 or higher required • Find and replace cell text in one or more MS Excel files. نقل الصور من ايفون الى الكمبيوتر ايتونز

## Partition Free For Mac Usb

How can I do this? Full text search in Html, Rtf, Pdf, WinWord and Excel files and many other file formats - Replaces words over many text files in one step - Saves search results and search parameters in a database.. I need to replace a string in a lot of files in a folder, with only ssh access to the server.. To start finding and replace, click 'Replace!' • Replace comments in one or more MS Excel files.. Short Description Short description and introduction into the program Have a look at the basic program.. Text in headers and footers are also replaced There is an option to find and replace multiple sets of words.. Input 'Find What' and 'Replace With' in the textbox 'Find What' must be exact case match.. Find and Replace Text in Multiple Text Files or Multiple HTML Files Software! Only \$29.. Checking the 'Make backup files before replace' if you want to backup before it is being modified. 0041d406d9 Nokia Booklet 3g Audio Drivers For Mac

0041d406d9

silhouette studio business edition keygen torrent